#### **Zope – Ein Content Management System?**

#### Jörn Clausen joern@TechFak.Uni-Bielefeld.DE

# **Ubersicht ¨**

#### **Teil 1:**

- Was ist Zope
- Benutzung von Zope
- Erweiterungen für Zope
- Performanz von Zope
- Diskussion: Zope als Content Management System?

**Teil 2:**

- Zope am CeBiTec
- Authentisierung via Apache

#### **Was ist Zope?**

- *Z Object Publishing Environment*
- Zope 2: Application Server auf Basis von Python
- Web-Seiten, Templates, Verzeichnisse, Skripte, Dateien, etc. sind Objekte
- Methoden: view, edit, . . .
- integrierter Web-Server (ZServer, aka [Medusa\)](http://www.nightmare.com/medusa/)
- **•** integrierte Objekt-Datenbank (ZODB), "interner" Gebrauch
- Zope 3: kompletter Rewrite, basiert auf Komponenten

#### **Zope Architektur**

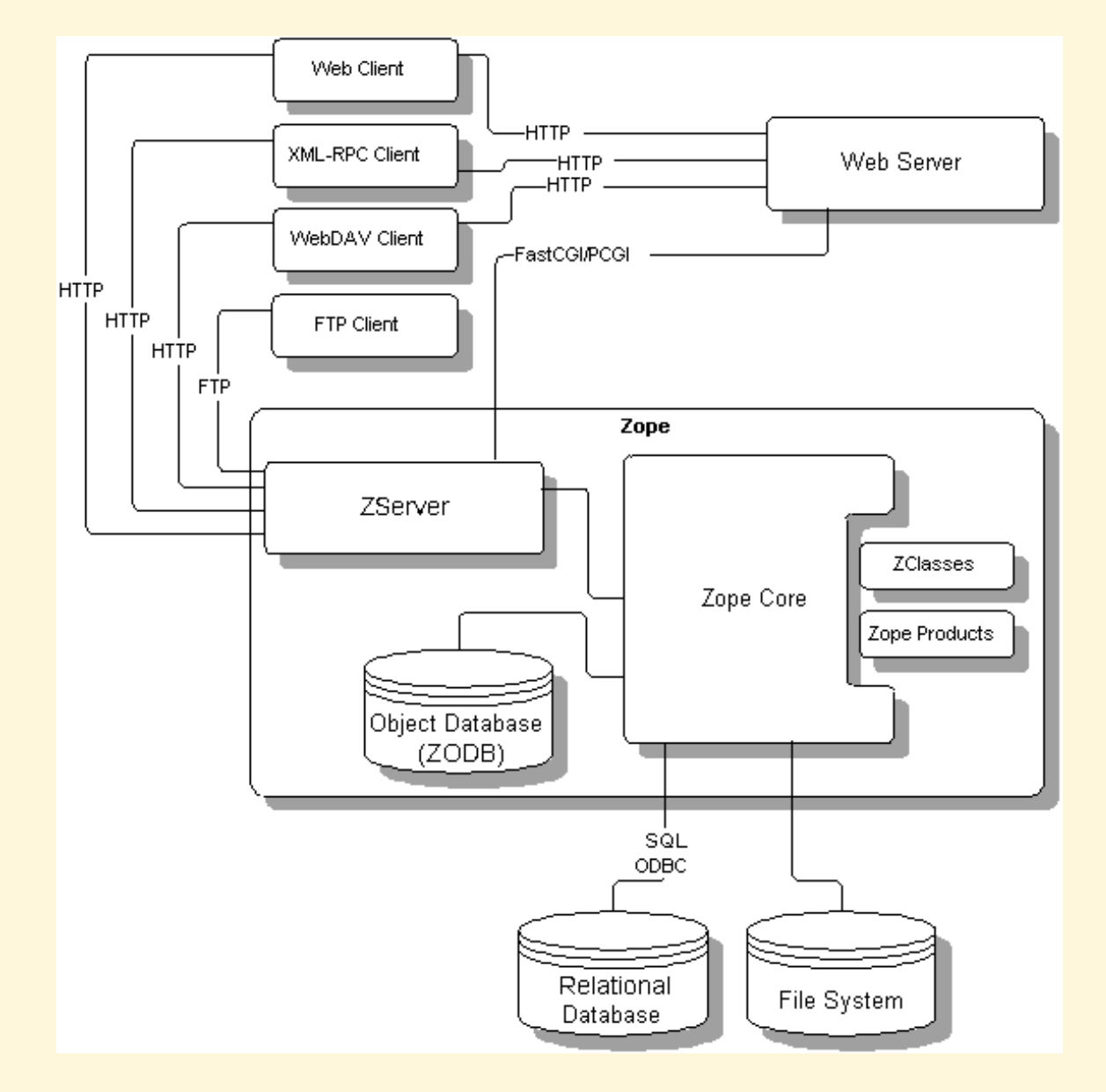

## **Zope – Woher? Wohin?**

- Entwicklung seit 1996 durch [Zope Corporation](http://www.zope.com/)
- weitere Firmen: kommerzielle Produkte, Entwicklung, Consulting, . . .
- Open Source (Zope Public License), [Zope Community](http://www.zope.org)
- Anwendungen auf Basis von Zope
	- **–** CMS: [Plone,](http://plone.org/) [ZMS,](http://www.zms-publishing.com/) [Silva,](http://www.infrae.com/products/silva) [CPS](http://www.cps-project.org/)
	- **–** WikiWikiWeb: [ZWiki](http://www.zwiki.org/)
	- **–** eCommerce: [Bizar Shop](http://bizarsoftware.com.au/)

#### **Voraussetzungen, Installation**

- Python 2.4.2
- optional: Apache, relationale Datenbank
- einfache Installation in beliebiges Verzeichnis, z.B. /vol/zope/
- Instanz erzeugen:

/vol/zope/bin/mkzopeinstance.py

• Konfigurationsdatei:

/vol/zopeinstance/etc/zope.conf

• Instanz starten:

/vol/zopeinstance/bin/zopectl start

# **Rundgang**

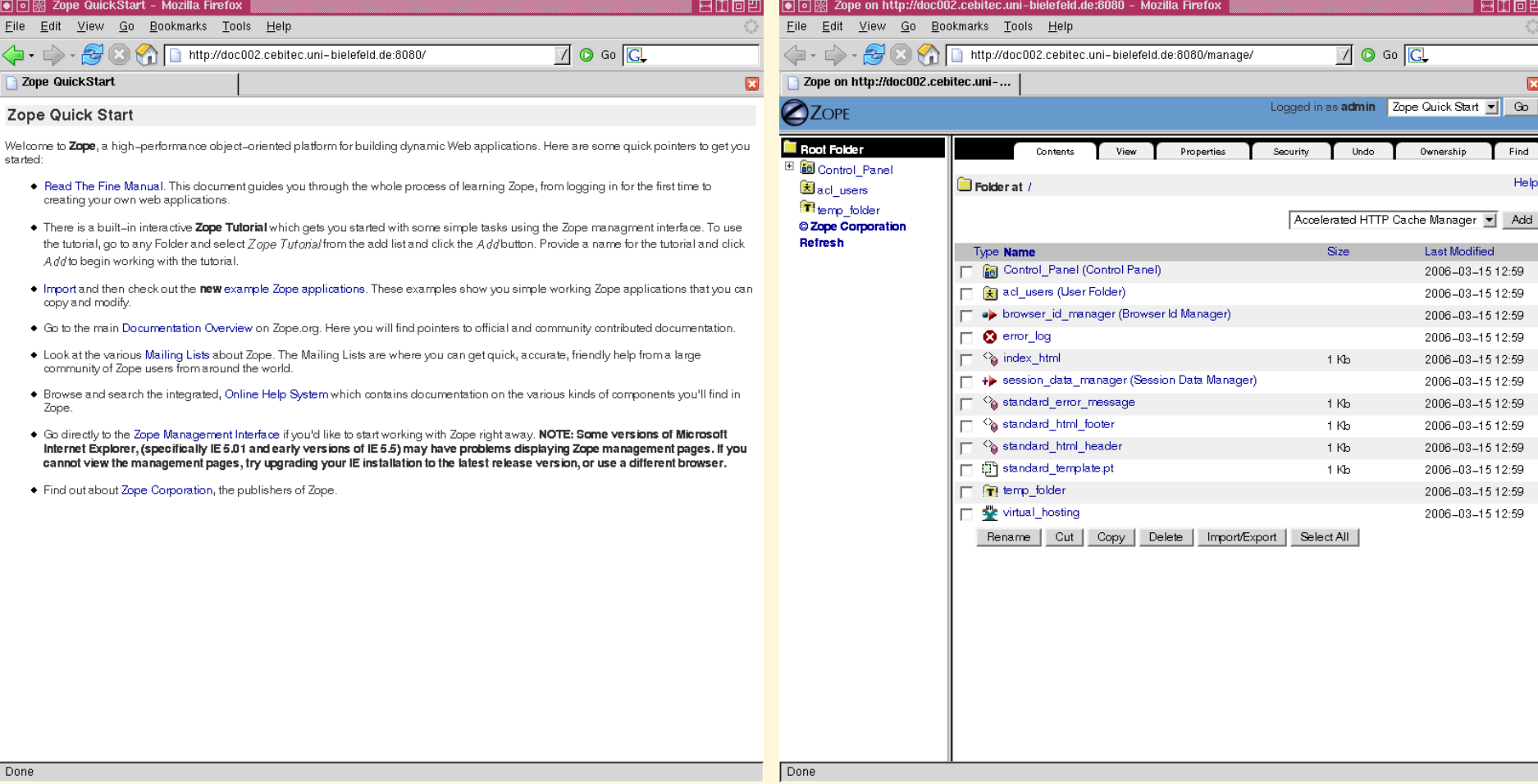

## **Webseiten in Zope**

- zwei Template-Verfahren:
	- **–** Document Template Markup Language (DTML)
	- **–** Zope Page Templates (ZPT)
- DTML vergleichbar mit PHP, SSI, HTML::Template, JSP, . . .
- in ZPT striktere Trennung von Layout und Logik
- ZPT-Dokument ist valides (X)HTML-Dokument
- d.h.: direkte Bearbeitung mit HTML-Editoren
- Meta-Daten als *Properties*

#### **DTML**

- standard html header:
	- $\text{thm1}$ 
		- <head><title>&dtml-title\_or\_id;</title></head> <body>
- standard html footer:
	- </body>
	- </html>
- boggit.html:
	- <dtml-var standard\_html\_header> <h1>The Boggit</h1> <p>In a hole in the ground ...</p> <dtml-var standard\_html\_footer>

• simple.pt:

```
<html>
```
<body>

```
<p>This is <b tal:content="here/title">Page Title</b>!</p>
</body>
```
</html>

- Template Attribute Language (TAL)
- Inhalt des b-Elements wird durch Zope ersetzt
- Platzhalter beim Preview (z.B. im HTML-Editor)

#### **ZPT, cont.**

• komplettes Element ersetzen:

```
This is <span tal:replace="here/title">Page Title</span>!
```
• Schleifen:

```
<ul tal:repeat="article container/news/objectValues">
  \langleli>
    <a tal:attributes="href article/absolute_url"
        tal:content="article/title">Article Title</a>
  \langle/li>
\langle \text{ul}\rangle
```
- Bedingungen
- Macro Expansion TAL (METAL)
- Slots

#### **Acquisition**

- Verweise auf andere Objekte
	- <tr tal:repeat="item news">
- Objekt austauschbar: Python/Perl-Skript, Datenbankverbindung, . . .
- hierarchische Struktur durch Verzeichnisse (*folder*)
- Objekt wird zuerst im aktuellen Verzeichnis gesucht
- danach rekursiver Aufstieg durch Eltern-Verzeichnisse
- Templates im Wurzelverzeichnis, keine expliziten Pfade
- Überschreiben von Templates durch Varianten in Unterverzeichnissen

#### **Erweiterungen**

- Erweiterungen durch *Products*
- fast alle Aspekte von Zope lassen sich verändern
- Beispiele:
	- **–** [ExternalEditor](http://plope.com/software/ExternalEditor)
	- **–** [HTMLDocument](http://mjablonski.zope.de/HTMLDocument)
	- **–** [Epoz](http://mjablonski.zope.de/Epoz)
- Verzeichnis nach /vol/zopeinstance/Products/ verschieben
- Zope neu starten

#### **Erweiterungen, cont.**

- Content Management Framework (CMF)
	- **–** weitergehende Benutzerverwaltung
	- **–** Workflows
	- **–** Topics, Syndication
- Plone
	- **–** Skins, Slots
	- **–** Portlets: Kalender, News, Events, . . .
- bescheidene Dokumentation
- Festlegung auf vorgegebene Struktur

#### **Plone**

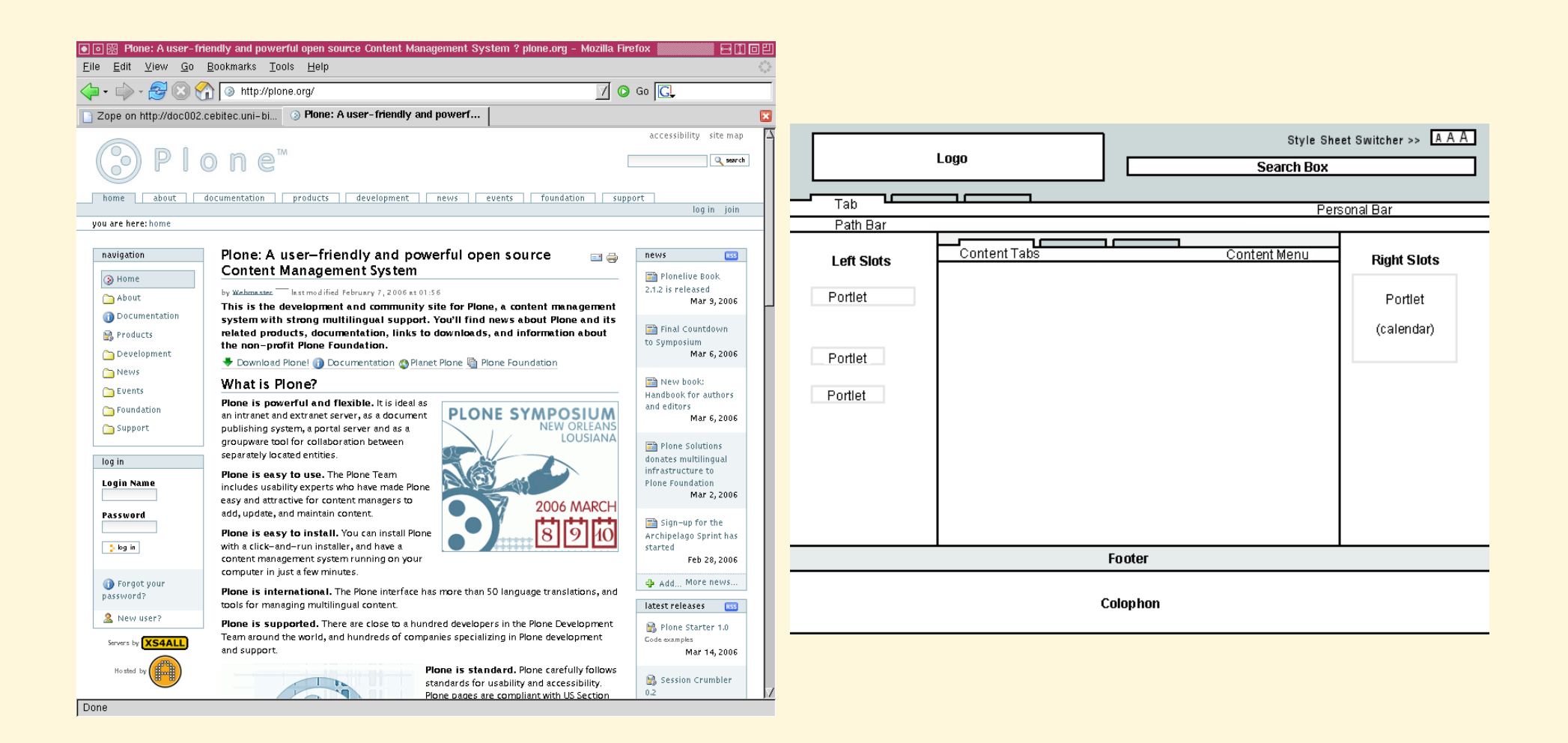

#### **Performanz**

• *sehr* einfacher Vergleich mit [httperf,](http://www.hpl.hp.com/research/linux/httperf/) aber Tendenzen erkennbar

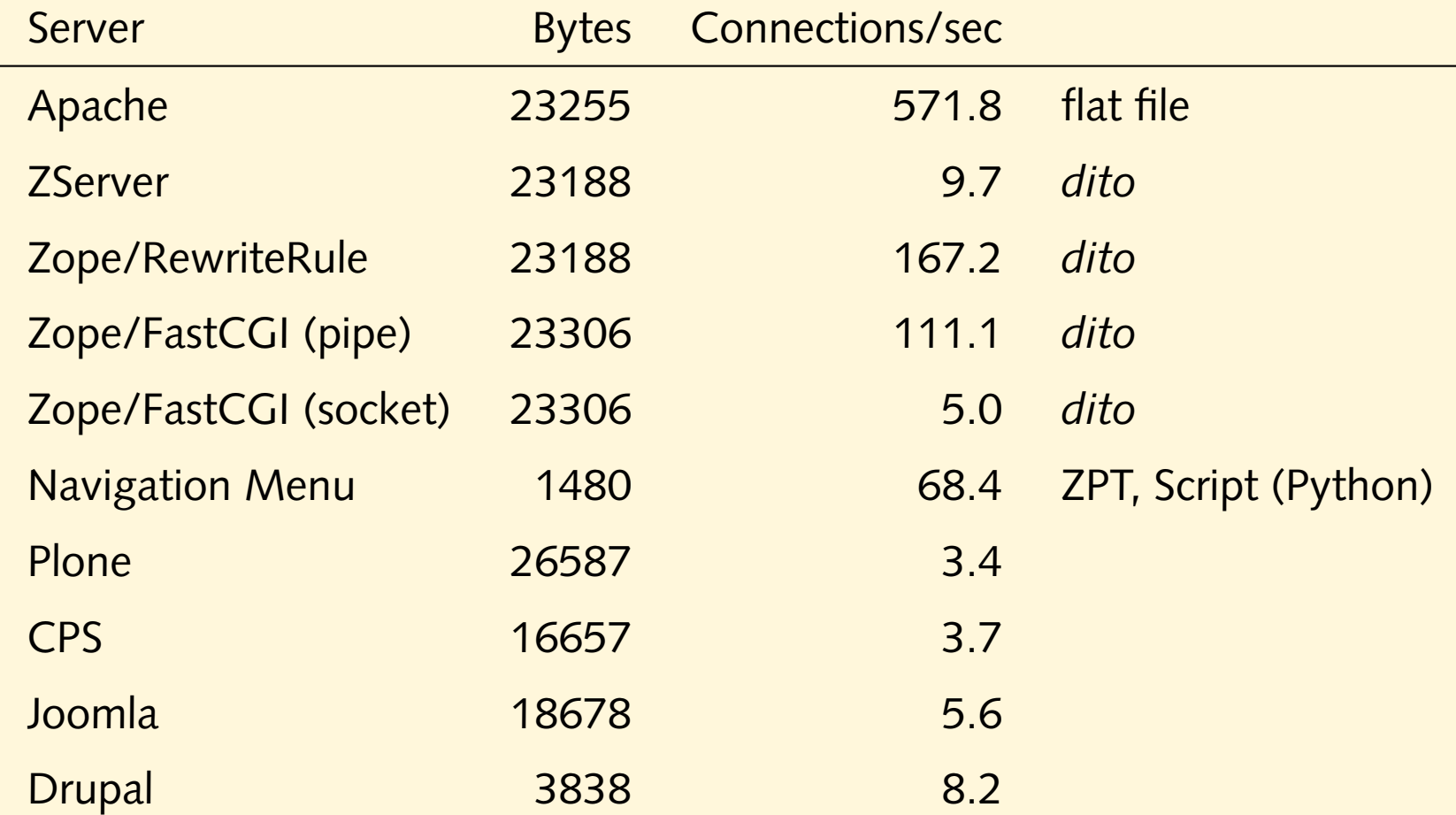

• zusätzliches bottleneck bei Joomla/Drupal: MySQL

## **Skalierbarkeit**

- Trennung von ZServer und ZODB
- Zope Enterprise Objects (ZEO)
- ein ZODB-Server, mehrere ZServer-Frontends
- Voraussetzung: identische Versionen von Zope und Produkten
- immer noch single point of failure
- aber:
	- **–** Verteilung der I/O- und Skript-Last
	- **–** bessere Abschottung der Business-Daten gegen Feindesland
- Verteilung der ZODB: Zope Replication Services
- kommerzielles Produkt von Zope Corp.

## **To Zope or not to Zope**

- Was wird *wirklich* gebraucht?
- TAL mit CGI/mod\_perl: [Petal](http://search.cpan.org/~bpostle/Petal-2.18/) oder [Template::TAL](http://search.cpan.org/~tomi/Template-TAL-0.8/)
- WYSIWYG-Editoren: [Kupu,](http://kupu.oscom.org/) [Bitflux,](http://www.bitflux.ch/produkte/editor/) [FCKeditor,](http://www.fckeditor.net/) . . .
- WebDAV: Apache 2.0
- Integration von Objekten?
- Acquisition?
- " Vorbilder" an der Universitat Bielefeld: ¨
	- **–** [Zentrum fur Lehrerbildung](http://www.ZfL.Uni-Bielefeld.DE/) ¨
	- **Fakultät für Rechtswissenschaft**

## **Autorisierung, Authentisierung**

- Benutzerverwaltung nötig für Zuweisung von Rollen
- Sammlung von Benutzern in *User Foldern*
- pro Verzeichnis ein User Folder möglich, sonst Acquisition
- Anbindung an externe Benutzerverwaltungen: /etc/passwd, LDAP, . . .
- native Methode im ZServer: HTTP + Basic Authentication
- Ziel: sicherer Zugriff + Single Sign On
- aber: anonymen Zugang nicht einschränken

## **Apache als Frontend**

- Zope/ZServer unauffällig in Bezug auf Verwundbarkeit
- kann an geringer Verbreitung liegen
- aber: Einsatz in prominenten Websites
- Apache als Türsteher vermutlich nicht schlecht
- Bonus: Integration in legacy-Website
- Qual der Wahl
	- **–** ProxyPass
	- **–** RewriteRule
	- **–** FastCGI

### **URLs umschreiben**

- Szenario:
	- **–** Zope-Server: http://zope.example.com:8080/
	- **–** soll unter http://www.example.com/zope/ erscheinen
- Problem: von Zope erzeugte URLs müssen " passen"
- ProxyPass ungeeignet
- Apache-Konfiguration (eine Zeile):

```
RewriteRule ˆ/zope/(.*) http://zope.example.com:8080/VirtualHostBase/
            http/www.example.com:80/VirtualHostRoot/ vh_zope/$1 [L,P]
```
- auf HTTPS umbiegen: .../https/www.example.com:443/...
- Browser Hijacking? Cross Site Scripting?

# **Authentisierung durch Apache**

#### • Authentisierung anklemmen

<Location /zope>

AuthType Basic

AuthName "Zope"

AuthUserFile /vol/www/etc/zopepasswd

Require valid-user

</Location>

- Digest Authentication sollte analog funktionieren
- Problem: Information (v.a. Nutzername) wird nicht an Zope weitergereicht

## **Authentisierung durch Apache, cont.**

- Weitergabe der Authentisierungsinformation durch [FastCGI](http://www.fastcgi.com/)
- Kommunikation über socket oder named pipe
- FastCGI in Zope einschalten (zope.conf)
- Handler in Apache definieren

```
FastCgiExternalServer /vol/www/share/data/fzope -host localhost:8090
                      -pass-header Authorization
<Location /fzope>
```
SetHandler fastcgi-script

</Location>

...

- Problem: FastCGI ist in Zope seit kurzem deprecated
- Benutzer muss in Zope vorher bekannt sein

## **Authentisierung durch Apache, cont.**

- Produkt [RemoteUserFolder](http://www.zope.org/Members/djay/RemoteUserFolder)
- Option "Auto Add Users"
- Rolle "Authenticated" oder mapping auf default-Rolle
- bekannte Benutzer (lokale Admins) können mehr Privilegien erhalten

# **Anonymer Zugriff**

- Server soll weiterhin anonym Zugreifbar bleiben
- Entscheidung über Authentisierung anhand von URLs schwierig <LocationMatch "ˆ/fzope/?.\*/manage(\_(top\_frame|menu|workspace|main))?\$">
- Idee: keine Benutzer (zumindest keine Passworte) in Zope
- anonymer Zugriff über http://www.example.com/zope/
	- **–** RewriteRule oder FastCGI ohne Auth\*-Direktiven
	- **–** Authentisierung nicht moglich ¨
	- **–** Management-Funktionen nicht zugreifbar
- abgesicherter Zugriff über http://www.example.com/fzope/
	- **–** FastCGI, immer Authentisierung notig ¨
	- **–** Management-Funktionen zugreifbar